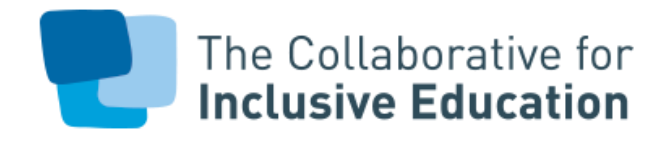

## **Get Special Populations Ready in the First Two Months of School in SY23-24**

*This document is current as of August 1, 2023. The following list is not all-inclusive — you are still required to complete additional tasks such as: ensuring IEPs are shared and discussed with teacher teams, planning appropriate student groups/service delivery models, initial referrals/RTI, and informing your administration and CSE of all students with disabilities and IEPs, and identifying which MLLs/ELLs require additional attention. If you are new to the Special Populations lead role, in addition to reviewing this memo thoroughly, we recommend attending our [special education and](http://www.nycsped.org/calendar)  [MLL/ELL August boot camps.](http://www.nycsped.org/calendar) [1]*

Acronyms used throughout this document: CSE – [Committees on Special Education;](https://www.schools.nyc.gov/special-education/help/cpse-cse) CSD – Community School District; RSA – Related Service Authorization; OPT – [Office of Pupil Transportation;](http://www.optnyc.org/ServicesAndEligibility/setransportation.htm) SESIS – [Special Education Student Information System;](https://sesis.nycenet.edu/userlogin.aspx) RTI – [Response to Intervention](https://www.understood.org/en/articles/understanding-response-to-intervention?utm_source=google-search-grant&utm_medium=paid&utm_campaign=EN_GSC_FAM_LJ_Legal_RTI_NB&gad=1&gclid=Cj0KCQjw2qKmBhCfARIsAFy8buKqRCZ8M0Zqati9qG7FdTzmbw5sZzGjadFnBp6MrCpzotEDUNIvc0saAn4iEALw_wcB) *. [2]*

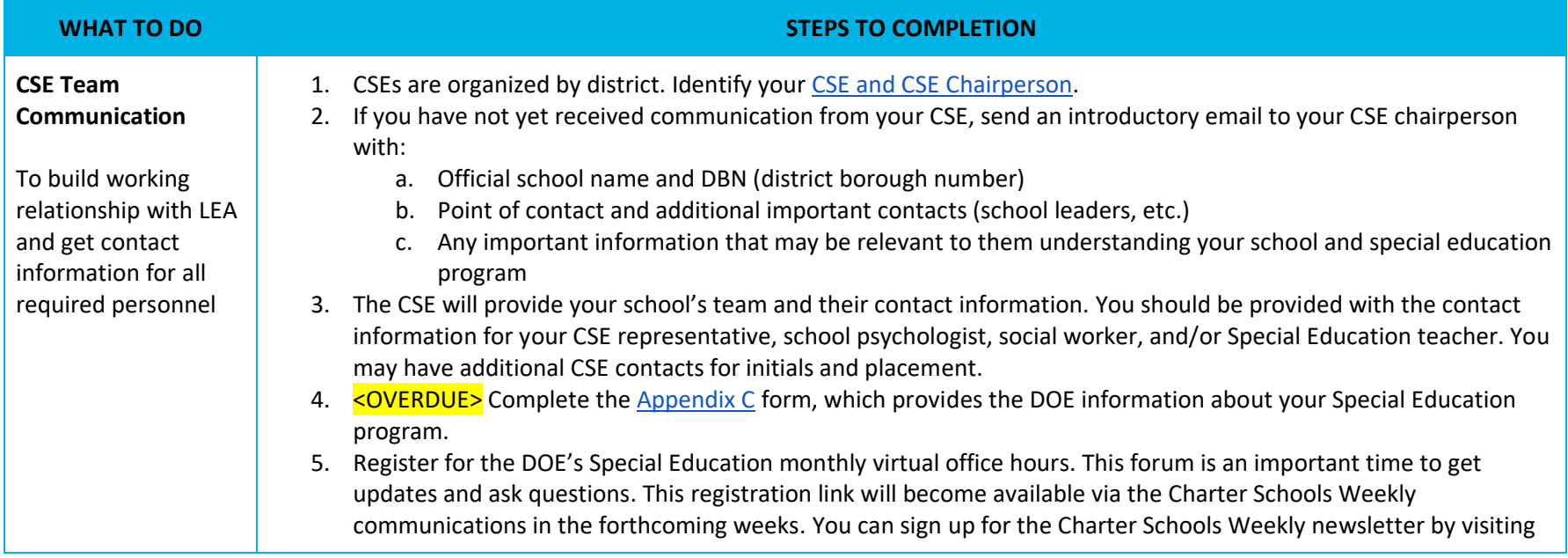

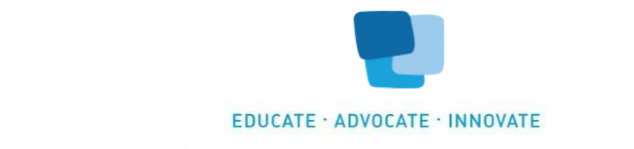

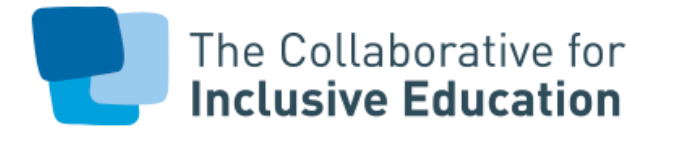

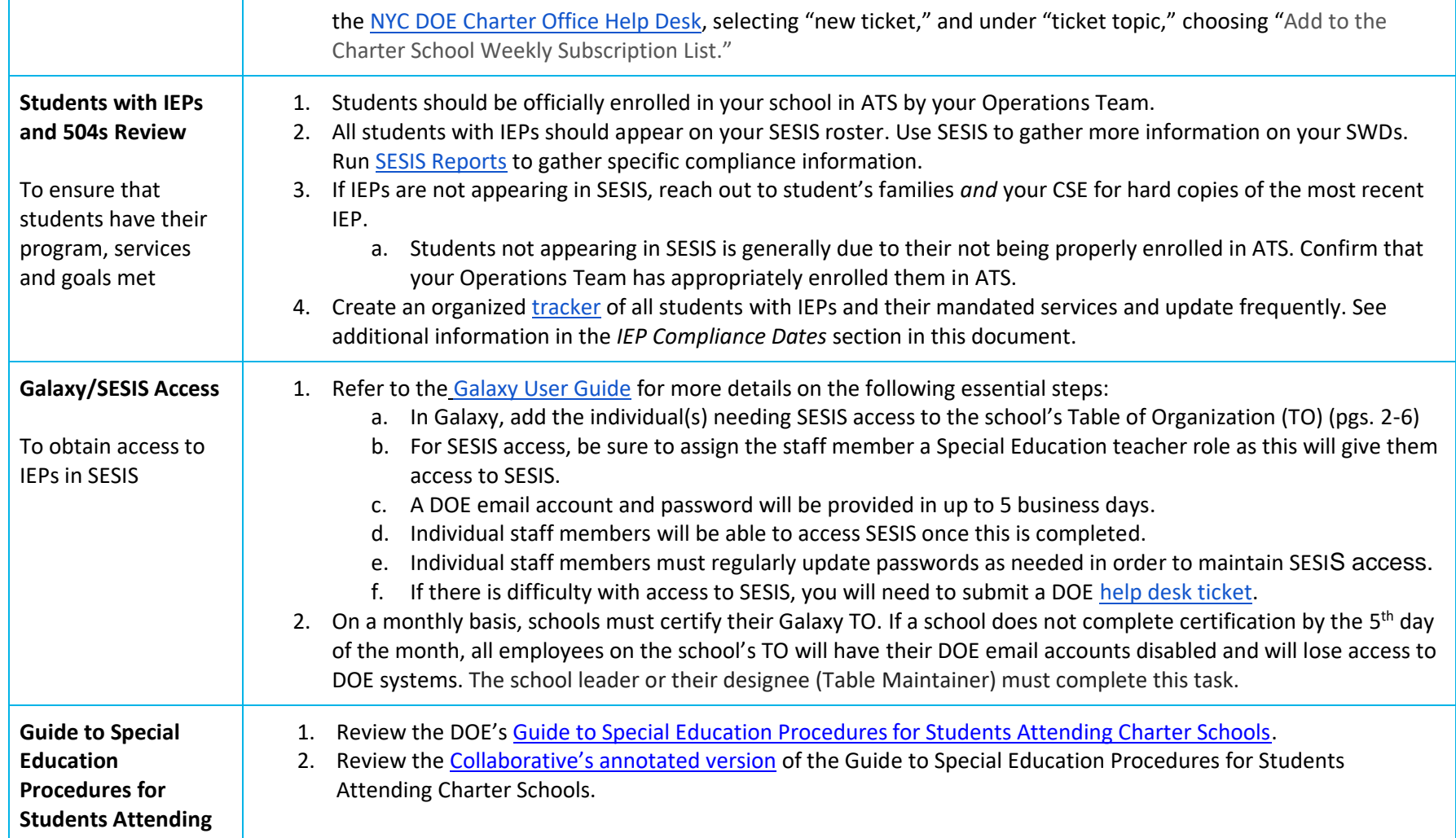

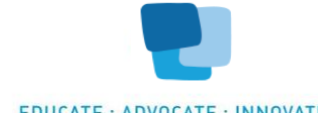

EDUCATE · ADVOCATE · INNOVATE

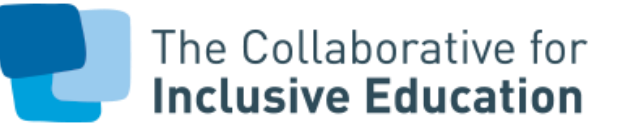

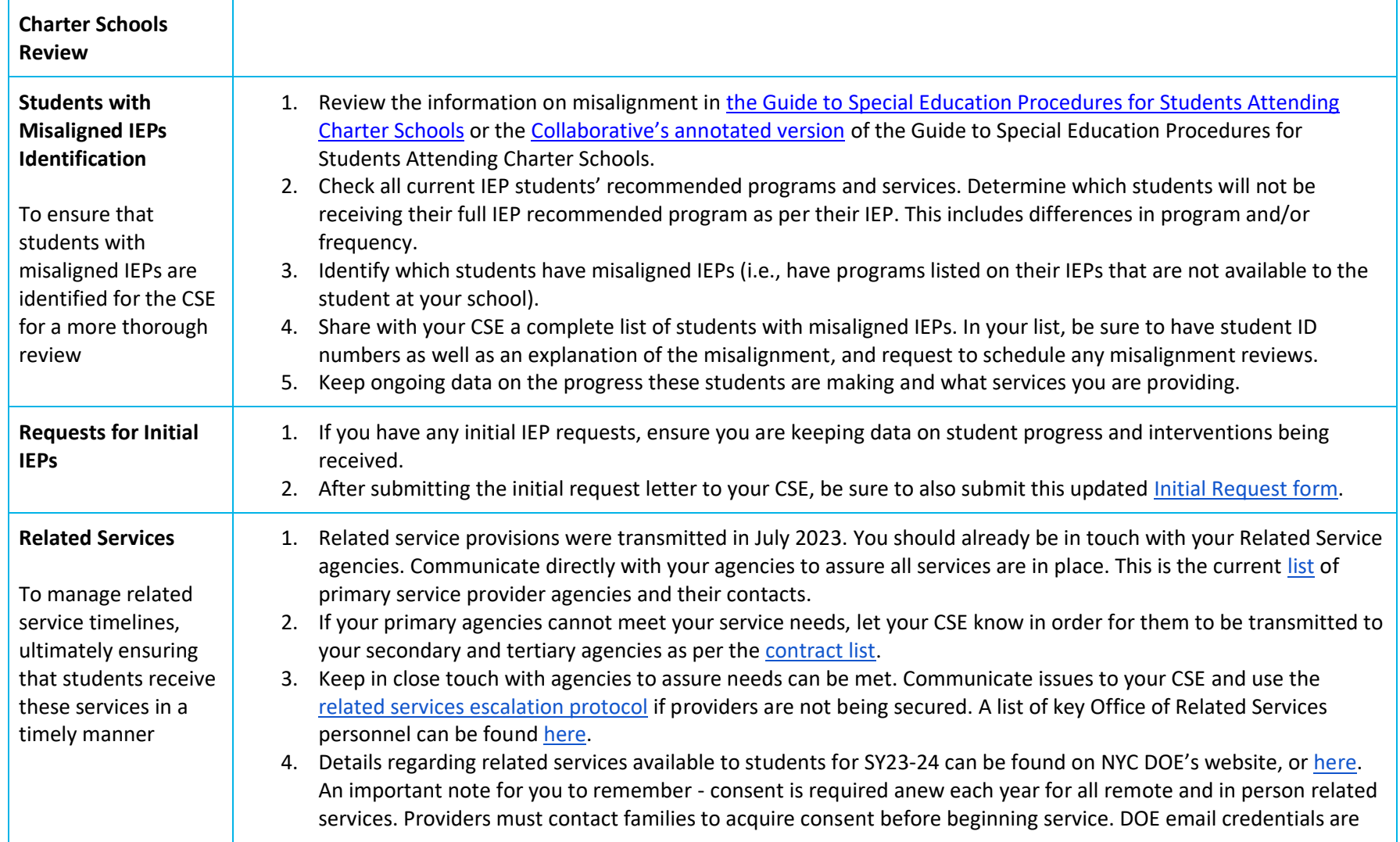

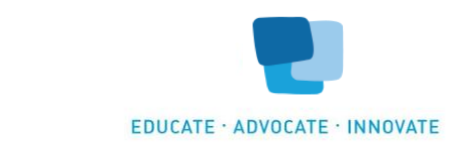

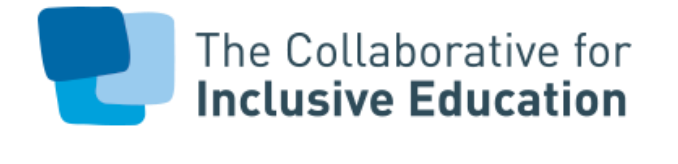

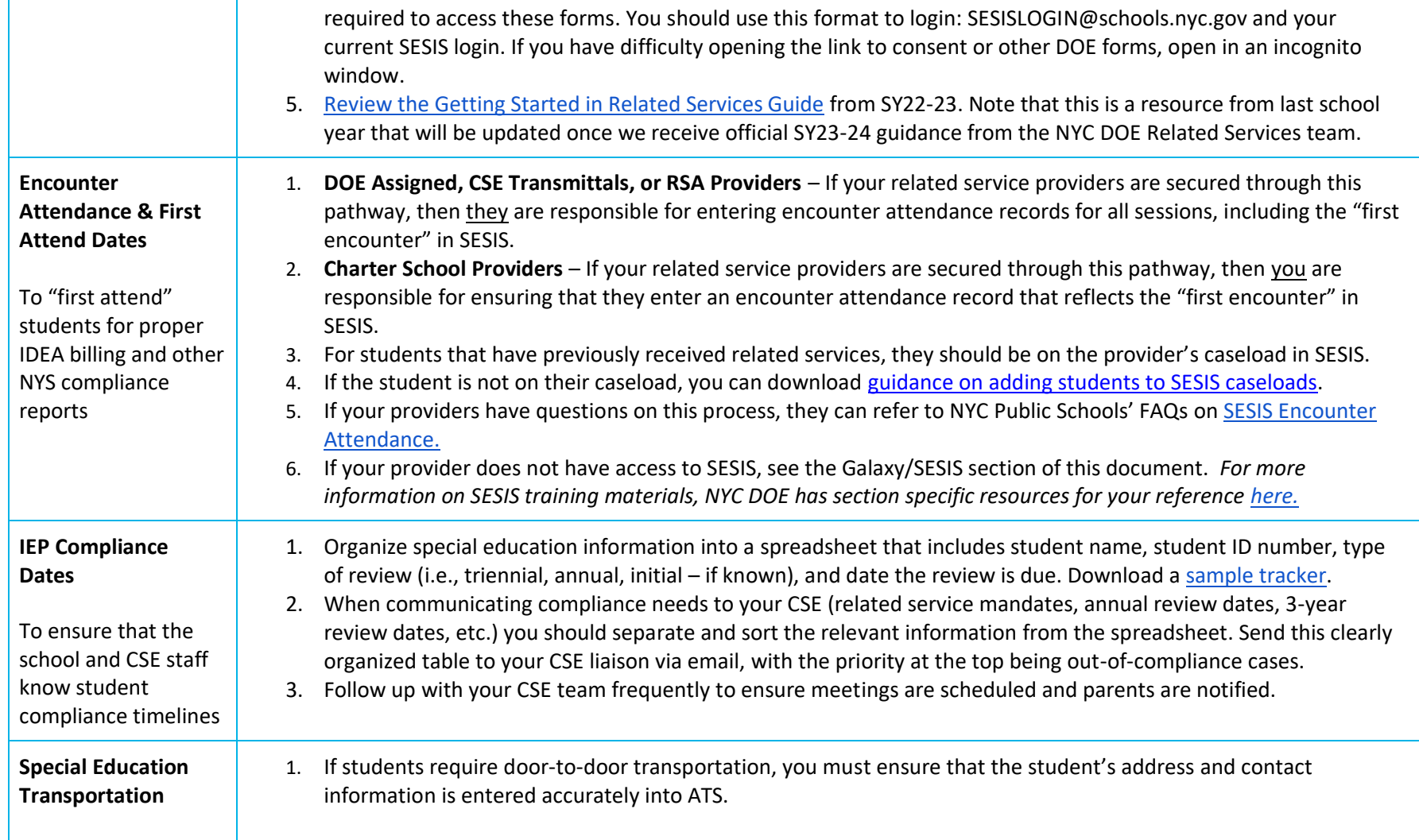

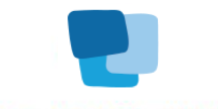

EDUCATE · ADVOCATE · INNOVATE

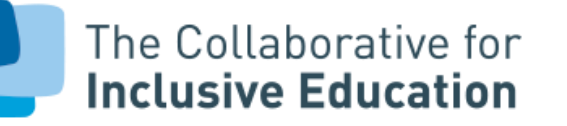

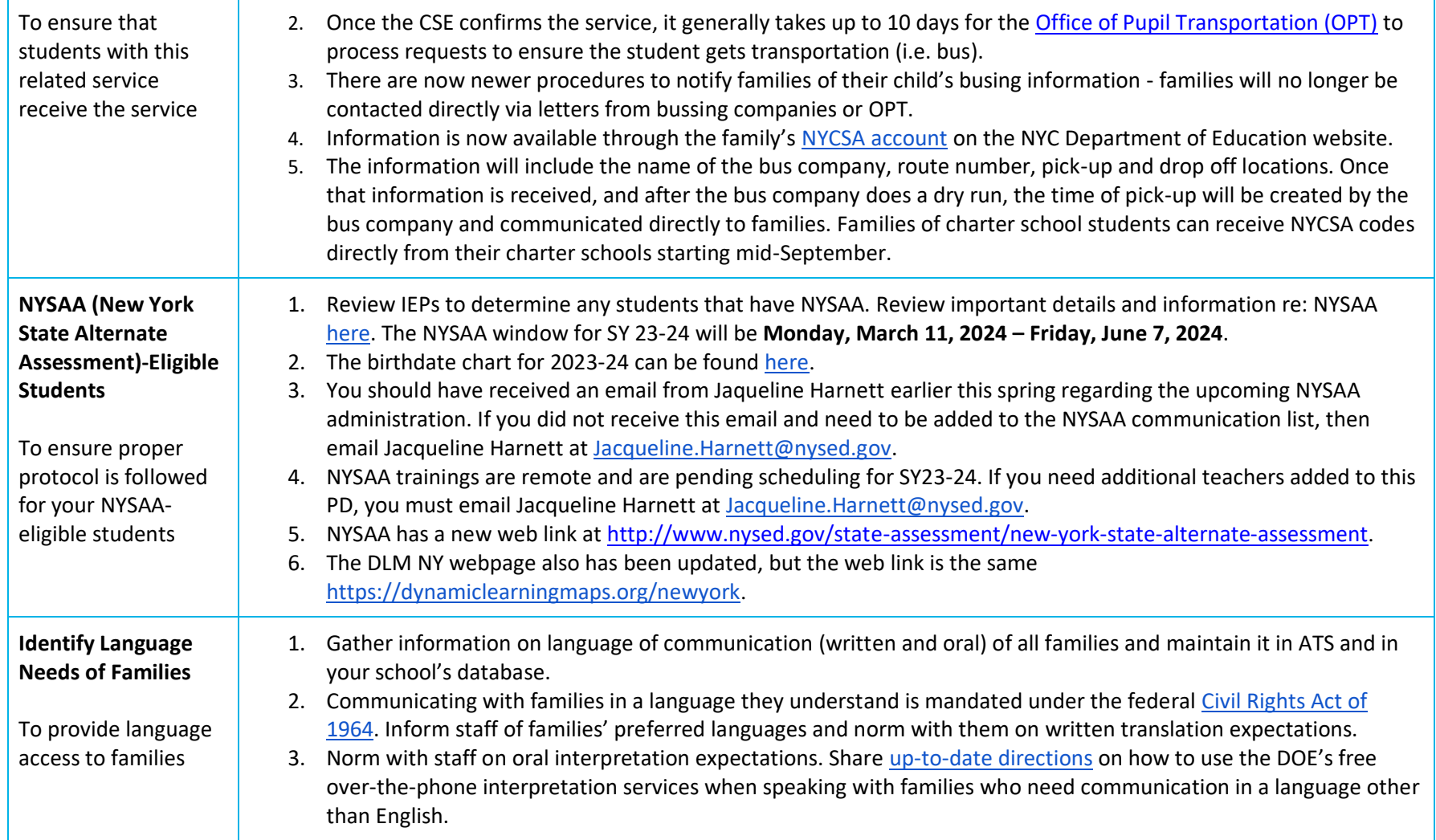

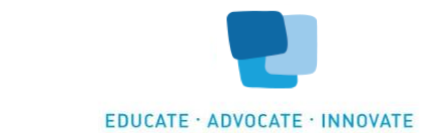

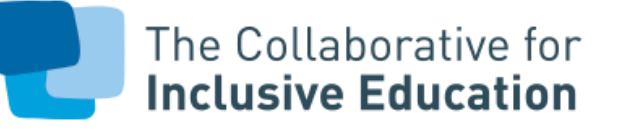

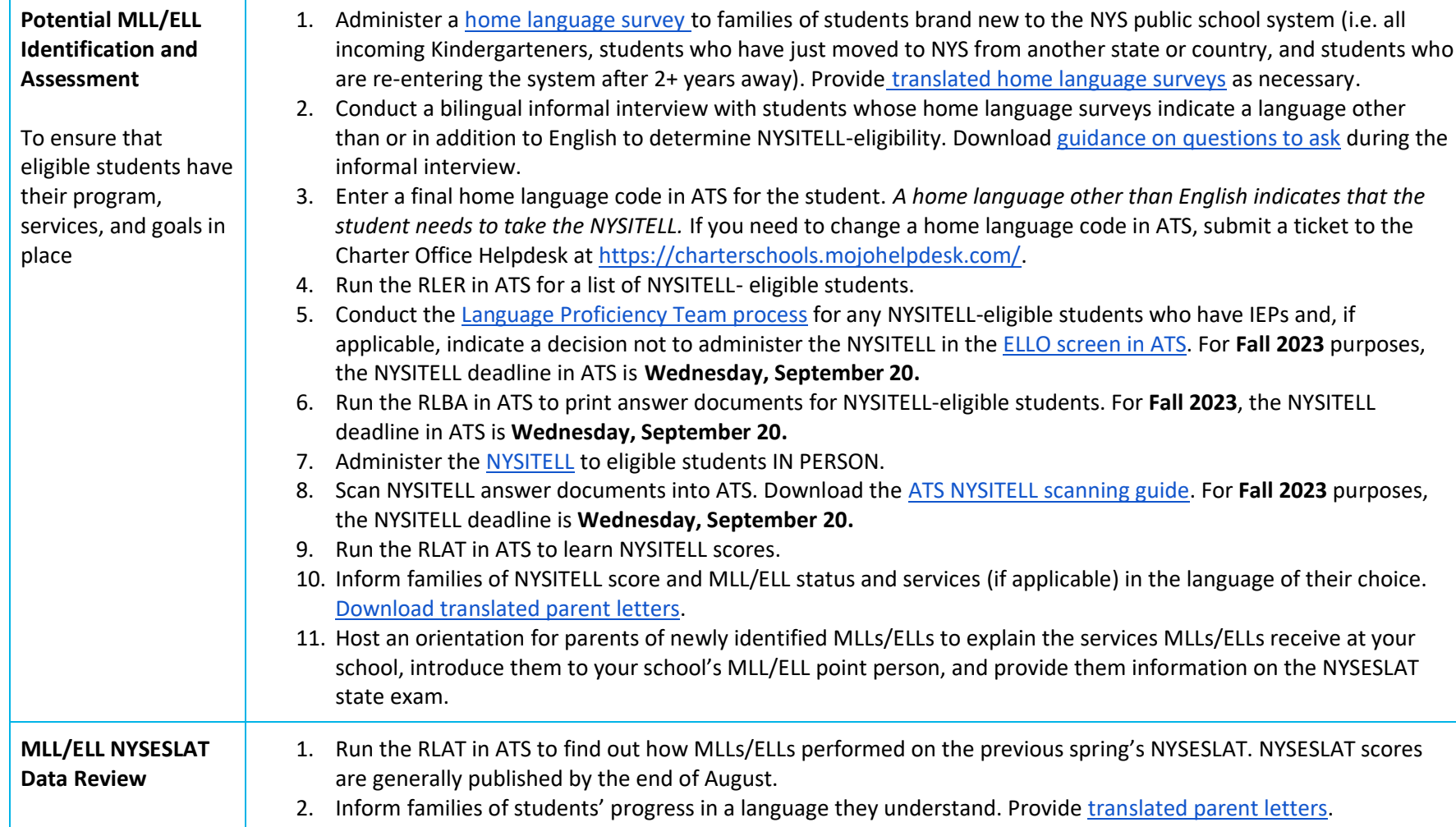

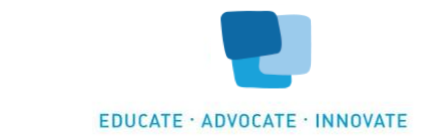

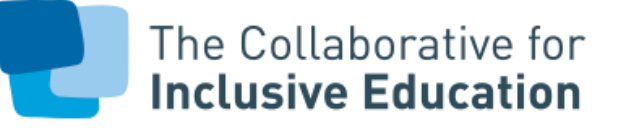

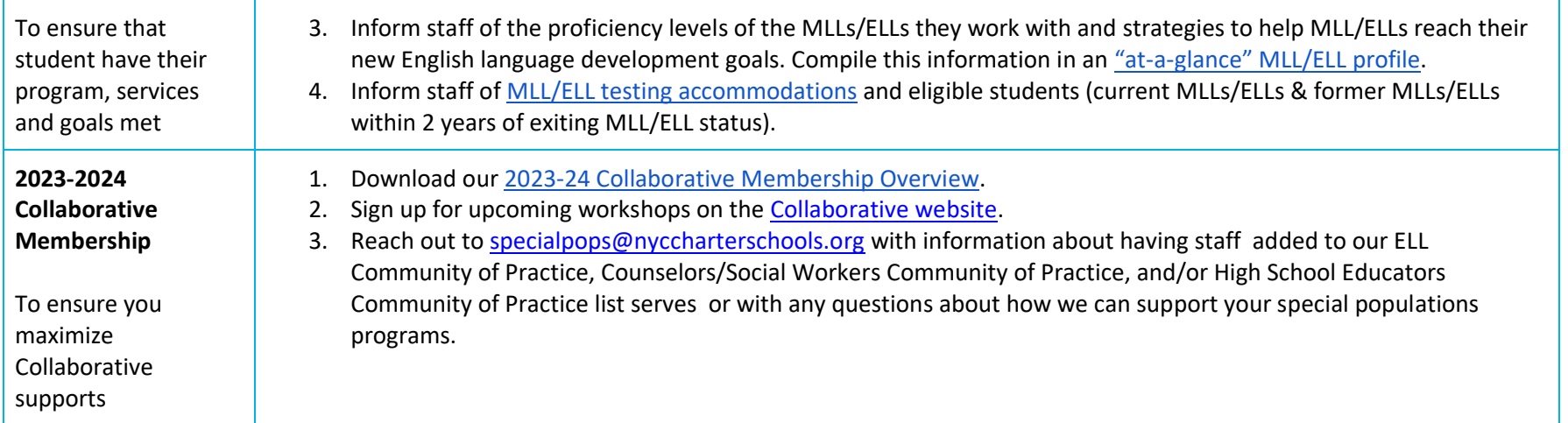

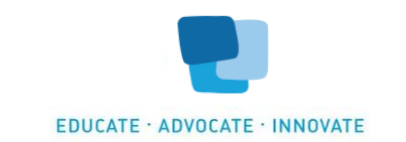